## Interpretation of the Parties of the Parties of the Multiple of the Multiple of the Multiple of the Genetic Algorithms **Genetic Algorithms**

Mitsunori MIKI\* , Tomoyuki HIROYASU\* , Takefumi KONDO\*\* and Shinya WATANABE\*\*

(Received April 28, 2000)

Proposal in this paper is a method of interpolating the pareto optimal solution in Multiobjective Genetic Algorithms. In this method, some vacancies are maked up by resuming computation of Multiobjective Genetic Algorithms. A beginning field is set up by variables of both sides of the vacancy. Then, computation of Multiobjective Genetic Algorithms is started from the beginning field again. Visualization of the pareto optimal solution is used as an interpolation's tool. Visualization is useful for understanding the vacancy and transition of individuals.

**Key words** multiobjective genetic algorithms, pareto optimal solution, visualization

**1.** 

(Multiobjective Optimization)

Problems:MOPs)

1, 2)

Genetic Algorithms,

 $GA$  ( )

<sup>\*</sup> Department of Knowledge Engineering and Computer Sciences, Doshisha University, Kyoto

Telephone:+81-774-65-6434, Fax:+81-774-65-6796, E-mail:mmiki@mail.doshisha.ac.jp , tomo@is.doshisha.ac.jp \*\* Graduate Student, Department of Knowledge Engineering and Computer Sciences, Doshisha University, Kyoto Telephone:+81-774-65-6716, Fax:+81-774-65-6716, E-mail:takefumi@mikilab, sin@mikilab.doshisha.ac.jp

GA  
\n
$$
f_{k}(x_{1}) \le f_{k}(x_{2}) \quad (\forall k = 1, ..., p) \qquad x_{1} \qquad x_{2}
$$
\n
$$
f(x_{1}) < f(x_{2}) \quad (\forall k = 1, ..., p) \qquad x_{1} \qquad x_{2}
$$
\n
$$
x_{1} \qquad x_{2} \qquad x_{1}
$$
\n
$$
x_{2} \qquad x_{0} \qquad x \in \Im
$$
\n2.1  
\n
$$
x_{0} \qquad x \in \Im
$$
\n2.1  
\n
$$
x_{1} \qquad x_{2} \qquad x_{0} \qquad x \in \Im
$$
\n2.2  
\n
$$
x_{0} \qquad x \in \Im
$$
\n2.3  
\n
$$
x_{0} \qquad x \in \Im
$$
\n2.4  
\n
$$
x_{0} \qquad x \in \Im
$$
\n2.5  
\n
$$
x_{0} \qquad x \in \Im
$$
\n2.6  
\n
$$
x_{0} \qquad x \in \Im
$$
\n2.7  
\n
$$
x_{0} \qquad x \in \Im
$$
\n2.8  
\n
$$
x_{0} \qquad x \in \Im
$$
\n2.9  
\n
$$
x_{0} \qquad x \in \Im
$$
\n2.1  
\n
$$
x_{0} \qquad x \in \Im
$$
\n2.2  
\n
$$
x_{0} \qquad x \in \Im
$$
\n2.3  
\n
$$
x_{0} \qquad x \in \Im
$$
\n2.4  
\n
$$
x_{0} \qquad x_{0} \qquad x_{1} \qquad x_{2} \qquad x_{3} \qquad x_{4} \qquad x_{5} \qquad x_{6} \qquad x_{7} \qquad x_{8} \qquad x_{9} \qquad x_{9} \qquad x_{1} \qquad x_{1} \qquad x_{2} \qquad x_{3} \qquad x_{9} \qquad x_{1} \qquad x_{2} \qquad x_{4} \qquad x_{5} \qquad x_{6} \qquad x_{7} \qquad x_{8} \qquad x_{9} \qquad x_{9} \qquad x_{1} \qquad x_{1} \qquad x_{2} \qquad x_{3} \qquad x_{1
$$

 $2.2$ 

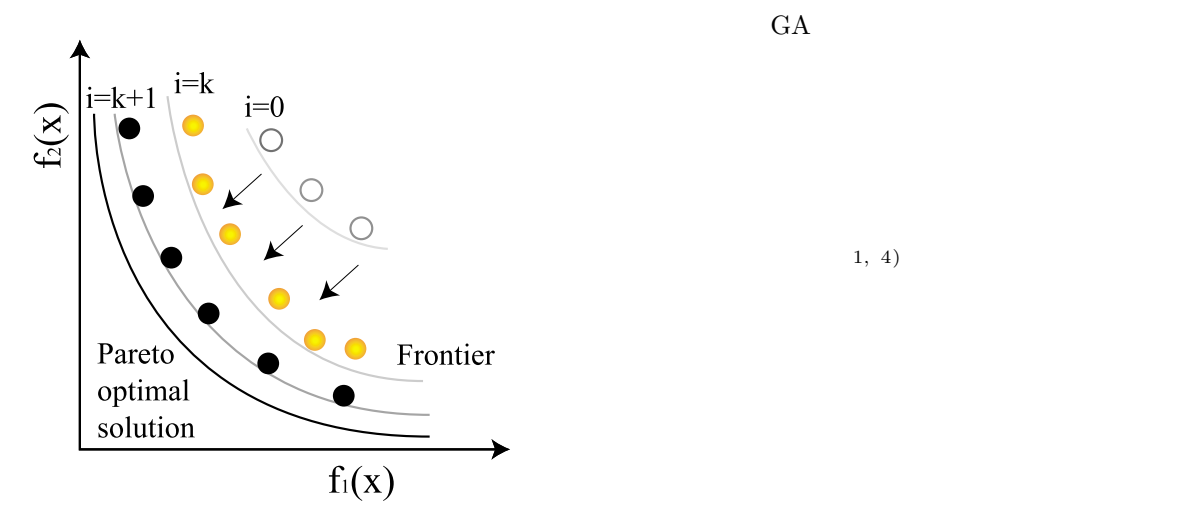

Fig. 2. Conceptual illustration of multiobjective genetic algorithms.

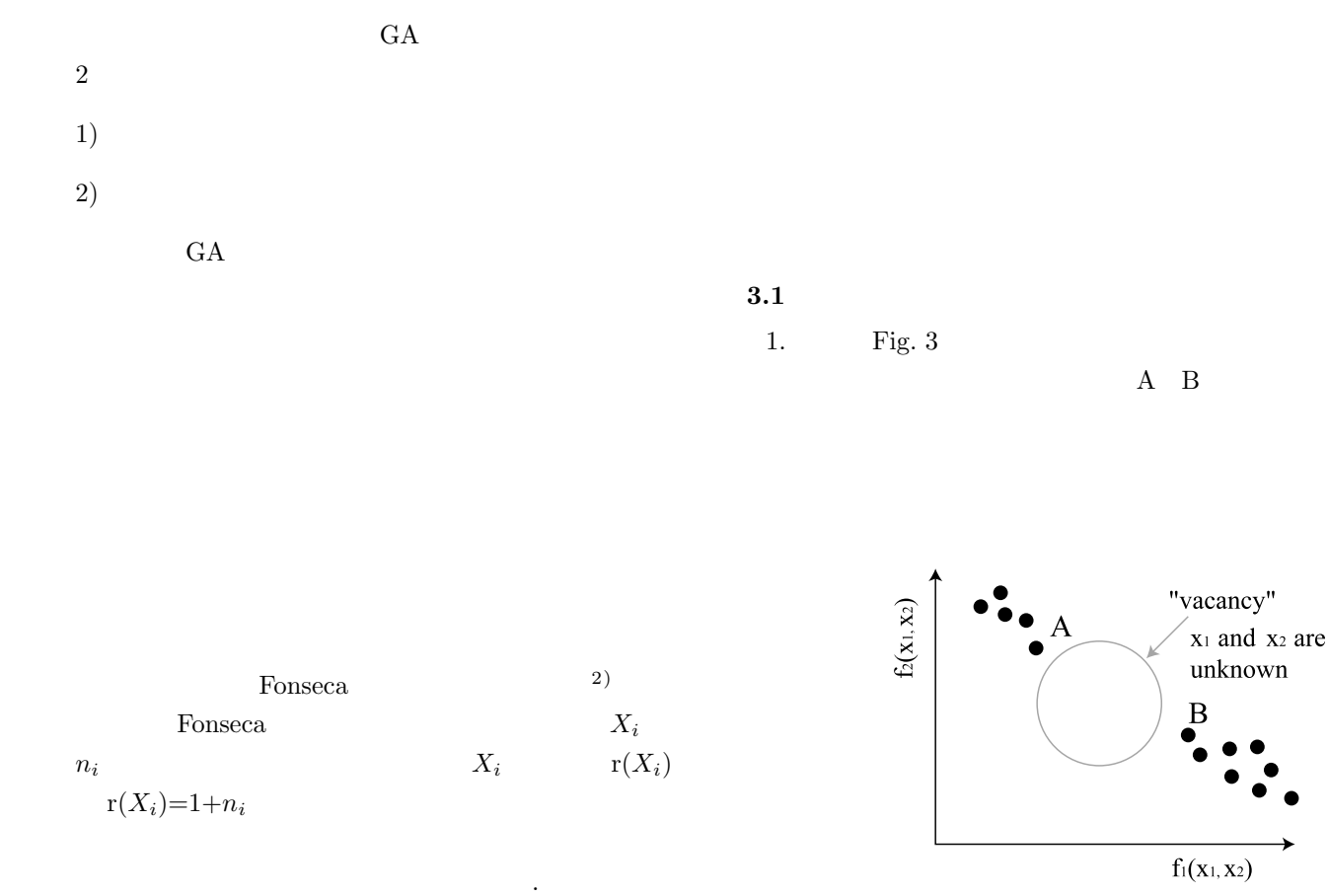

Fig. 3. Vacancy of the pareto optimal solution.

 $2. \,$  Fig.  $3$ 

 $(f_1, f_2)$ 

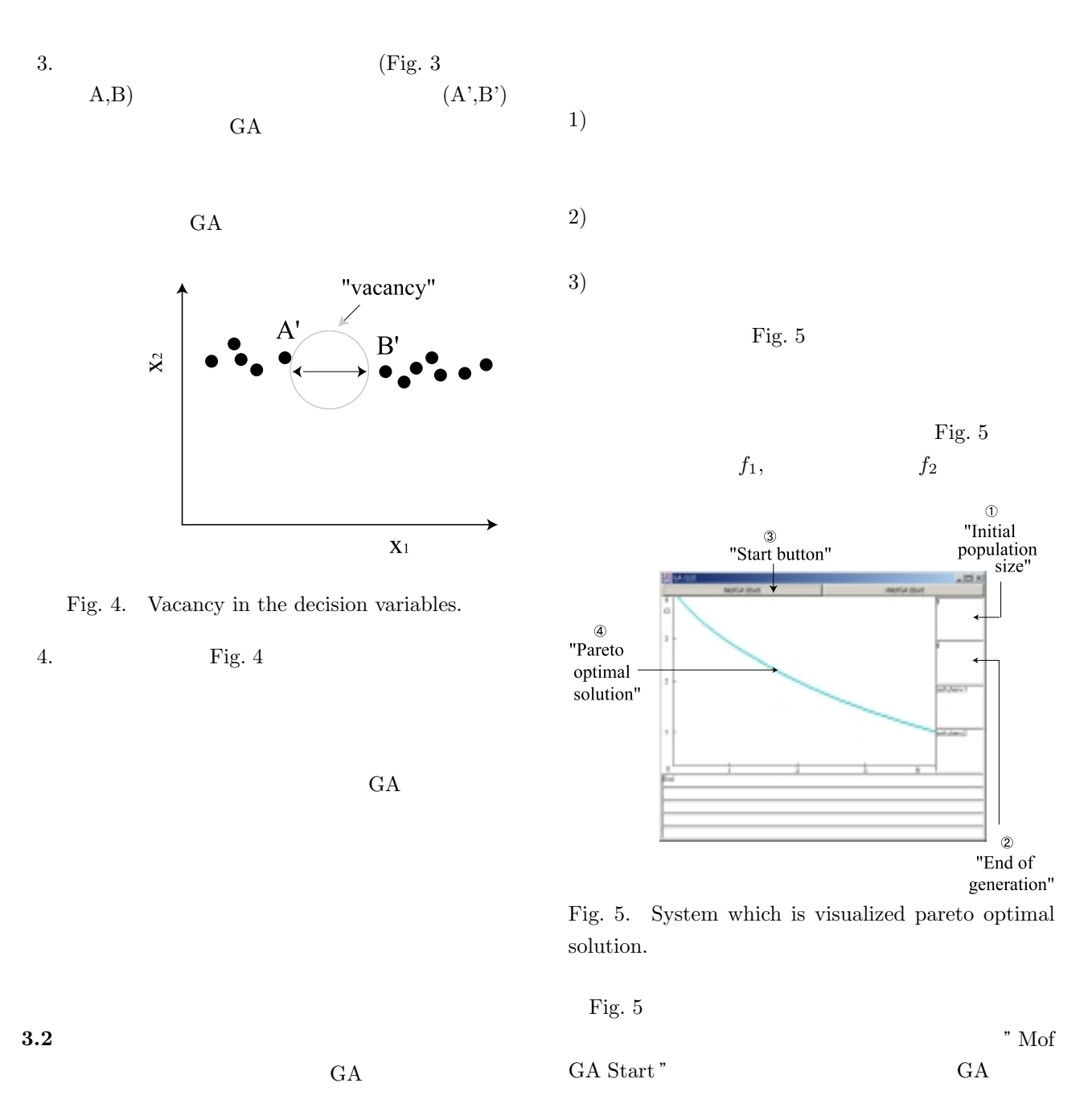

 $GA$ 

 $GA$ 

 $\rm GA$ を行い得られた解と,補間手法を用いた多目的 GA

 $GA$ 

 ${\rm Java}$ 

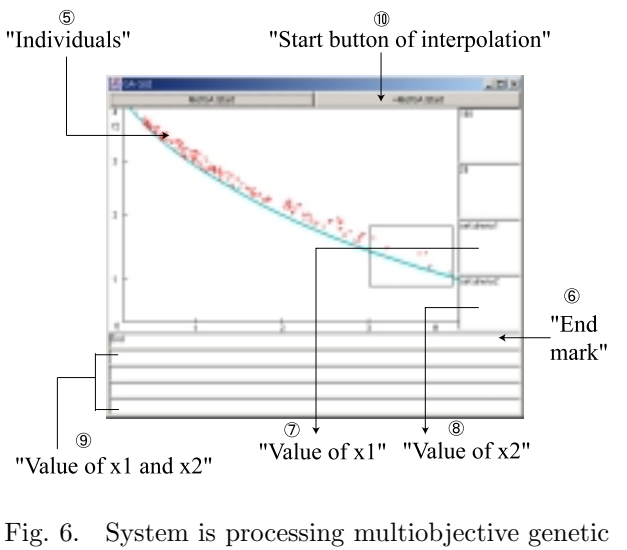

algorithms.

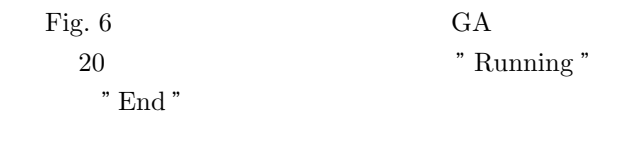

 $x_1 \quad x_2$ 

 $x_1, \t x_2, \t x_3$   $x_4$ ,  $x_5$   $x_6$ " + $MofGA$  Start "  $GA$ 

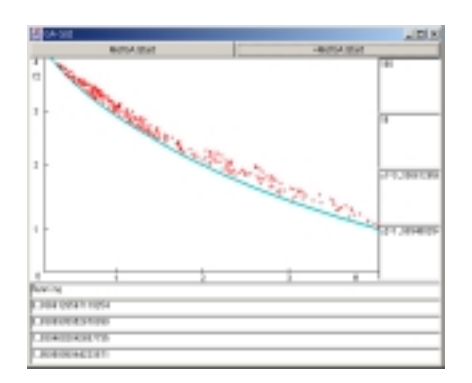

Fig. 7. System which is visualized the last pareto optimal solution.

$$
\begin{array}{cc}\n\text{GA} & 20 \\
\text{GA} & 10\n\end{array}\n\quad\n\begin{array}{c}\n\text{Fig.7}\n\end{array}
$$

2.  $\cdot$  "MOfGA Start")  $\rm GA$  $3.$  $4.$  $x_1, \hspace{1.5cm} x_2$  $5. \t\t 4$  $x_1,$   $x_1,$  $x_2, \hspace{1cm} x_2$ 6. " $+$ MofGA Start"  ${\rm GA}$  $7.$ "Running" "End" **4.** 実験  $G$ A  $G$  $GA$  $GA$  20  $20$  $GA$  10

$$
4.1
$$

 $1, 2)$ 

目的関数

**4.1.1** 例題 **1**

$$
f_1(x) = \frac{1}{4}x_1^2
$$
  
\n
$$
f_2(x) = x_1(1-x_2) + 5
$$
\n(3)

 $\text{GA} = 30$ 

$$
1 \le x_1 \le 4
$$
  

$$
1 \le x_2 \le 2
$$
 (4)

 $1.$ 

**4.1.3** 例題 **3**

目的関数

$$
f_1(x) = x_1^2 - x_2
$$
  
\n
$$
f_2(x) = -\frac{1}{2}x_1 - x_2 - 1
$$
\n(5)

$$
\frac{1}{6}x_1 + x_2 - \frac{13}{2} \le 0
$$
  
\n
$$
\frac{1}{2}x_1 + x_2 - \frac{15}{2} \le 0
$$
  
\n
$$
5x_1 + x_2 - 30 \le 0
$$
  
\n
$$
x_1 \le 0
$$
  
\n
$$
x_2 \le 0
$$
  
\n(6)

$$
C^{\ast}
$$

$$
\overrightarrow{C^*} = \overrightarrow{P_1} + \alpha \cdot \overrightarrow{P_1 C}
$$
 (11)

 $\sim$ 

 $\alpha$  $\alpha = 0.5$ 

**4.3** 多目的 **GA** のパラメータ設定と評価項目

今回の数値実験での多目的 GA のパラメータを Table  $1$ 

(7)

(8)

Table 1. Parameter setting.

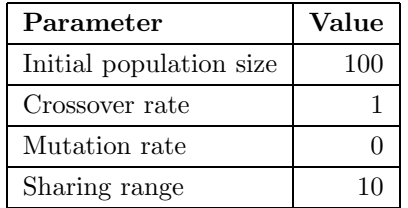

**4.2** 交叉方法

1, 5)

 $f_1(x) = -2x_1 + x_2$  $f_2(x) = x_2$ 

> $x_1^2 - x_2 \leq 0$  $0 \leq x_1$  $x_2 - 1 \leq 0$

 $n$ n+1  $P_i(i = 1, \dots, n+1)$ <br>n+1  $n+1$ G  $\qquad \qquad$  n+1  $\qquad \qquad$  n+1  $\qquad \qquad$  $C_k(k = 1, \cdots, n+1)$ 

 $\sim$ 

*n*  $\sum$ +1

*i*=1

 $\overrightarrow{C_k}$  (10)

 $\overrightarrow{C} = \frac{1}{n+1}$ 

$$
\overrightarrow{C_k} = \overrightarrow{G} + N(0, \sigma^2) \cdot \frac{\overrightarrow{GP_i}}{|\overrightarrow{GP_i}|} \cdot w \tag{9}
$$

上式における <sup>N</sup> は正規分布であり分散 σ は親個体 <sup>P</sup>*<sup>k</sup>* <sup>G</sup> 間の距離としている.また <sup>w</sup> は,生成され

 $f_k$   $C_k$  $C_k = \frac{N_k}{N}$  (12)

 $\rm N$ 

C is a contract by  $C$ 

 $N_k$   $\subset$ 

 $C = \frac{1}{N}$  $\sum$ *N*  $\sum_{k=1} C_k$  (13)

 $\frac{1}{1}$ ,  $\frac{1}{1}$  $1$   $1$ 

$$
f_{\rm{max}}
$$

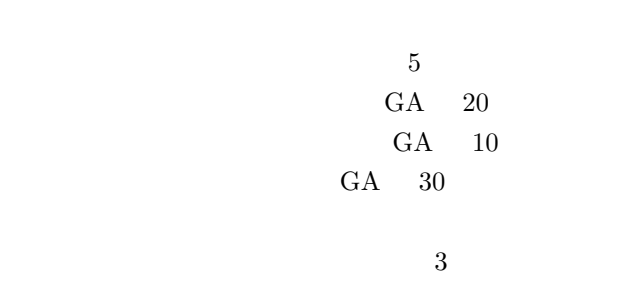

**4.4.1** 例題 **1**

 $\begin{tabular}{ll} 1 & \quad \quad & \text{Table 2} \end{tabular}$ 

Table 2. Effect of interpolation (exercise 1).

| Cases                          | Cover<br>rate | Number<br>of<br>vacancy | Number of<br>increase<br>individuals |
|--------------------------------|---------------|-------------------------|--------------------------------------|
| <b>Before</b><br>interpolation | 68%           | 6.6                     |                                      |
| After<br>interpolation         | 83%           | 3.8                     | 6.8                                  |
| Conventional<br>GA in MOPs     | 78%           | 5.4                     |                                      |

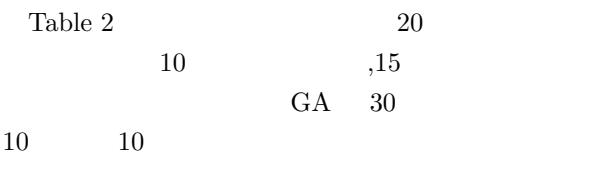

 $GA$ 

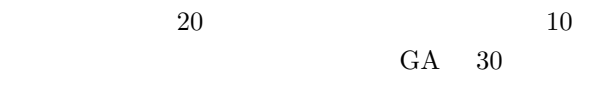

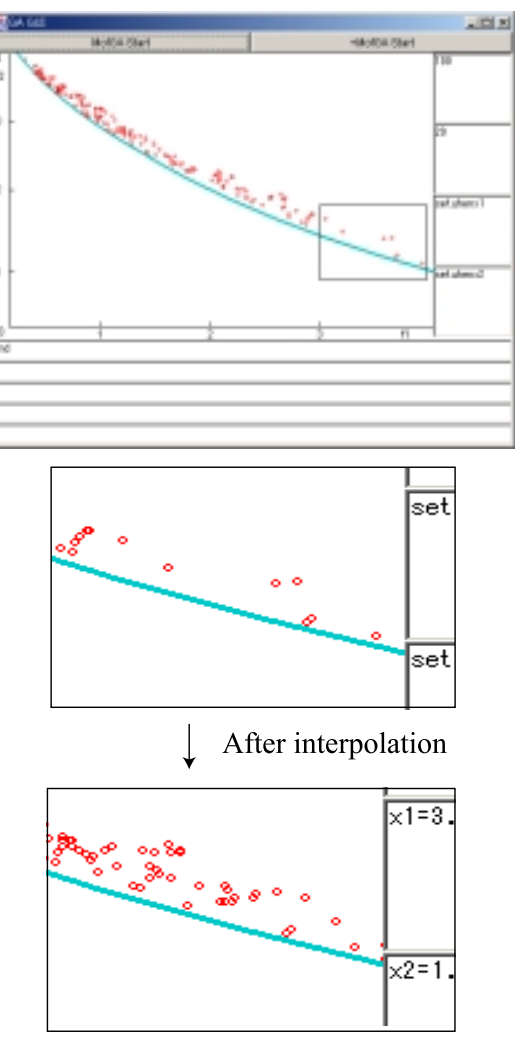

Fig. 8. Result of interpolation by visualization. Fig 8

 $10$ 

## **4.4.2** 例題 **2**

 $2 \hspace{3.1em} \text{Table 3}$ 

Table 3. Effect of interpolation (exercise 2).

| Cases                          | Cover<br>rate | Number<br>of<br>vacancy | Number of<br>increase<br>individuals |
|--------------------------------|---------------|-------------------------|--------------------------------------|
| <b>Before</b><br>interpolation | 61%           | 7.6                     |                                      |
| After<br>interpolation         | 75%           | 5.2                     | 4.4                                  |
| Conventional<br>GA in MOPs     | 71%           | 6.0                     |                                      |

**4.4.3** 例題 **3**

$$
3 \hspace{1.5cm} \text{Table 4} \hspace{1.5cm} 1) \hspace{1.5cm} \text{GA}
$$

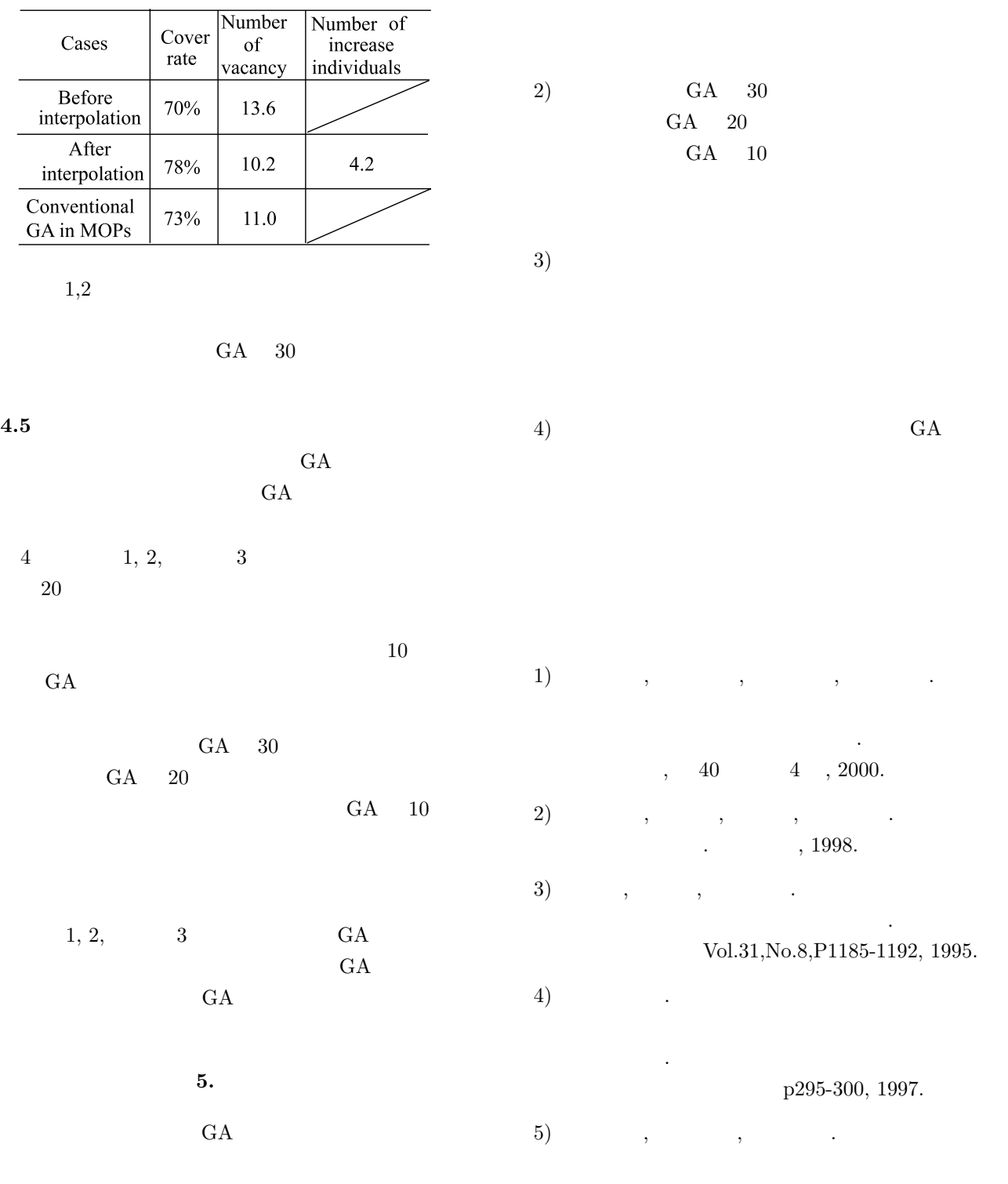

Table 4. Effect of interpolation (exercise 3).

 $\label{eq:1999}$ .  $\qquad \qquad \text{Vol.4, 1999.}$